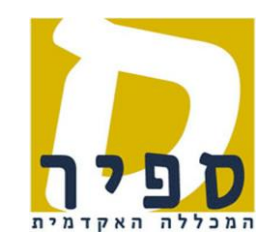

יחידת המחשב

ד.נ. חוף אשקלון 56197

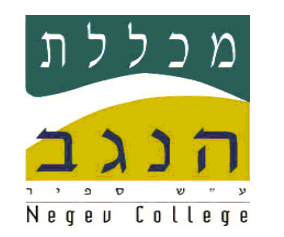

 טל': 08-6802720 פקס': 08-6802792  $\overline{\phantom{a}}$  , and the contribution of the contribution of the contribution of the contribution of the contribution of the contribution of the contribution of the contribution of the contribution of the contribution of the

## מסמך הדרכה

## בנושא: כניסה למערכת מידע אישי

<u>מערכת המידע</u>: מכלול - מידע אישי למרצה / לסטודנט

נוצר על-ידי: גלית אדם בתאריך: 19/8/2010

עודכן על-ידי: גלית אדם בתאריך: 11/11/819/

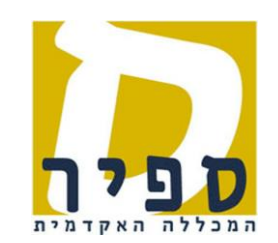

יחידת המחשב

ד.נ. חוף אשקלון 56197

 טל': 08-6802720 פקס': 08-6802792  $\overline{\phantom{a}}$  , and the contribution of the contribution of the contribution of the contribution of the contribution of the contribution of the contribution of the contribution of the contribution of the contribution of the

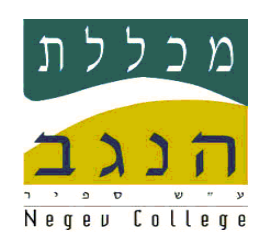

**לחיצה על "כניסה מזוהה לשרותי מידע" מאתר ספיר http://www.sapir.ac.il** 

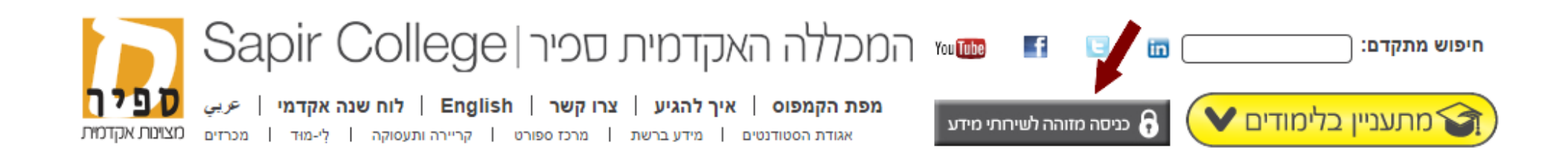

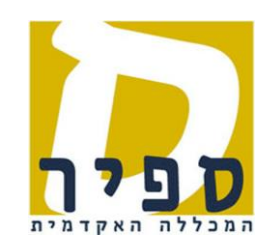

יחידת המחשב

ד.נ. חוף אשקלון 56197

 $\overline{\phantom{a}}$  , and the contribution of the contribution of the contribution of the contribution of the contribution of the contribution of the contribution of the contribution of the contribution of the contribution of the

טל': 08-6802720 פקס': 08-6802792

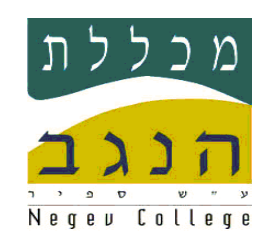

הכנסת שם משתמש וסיסמא במסך כניסה לשרותי מידע:

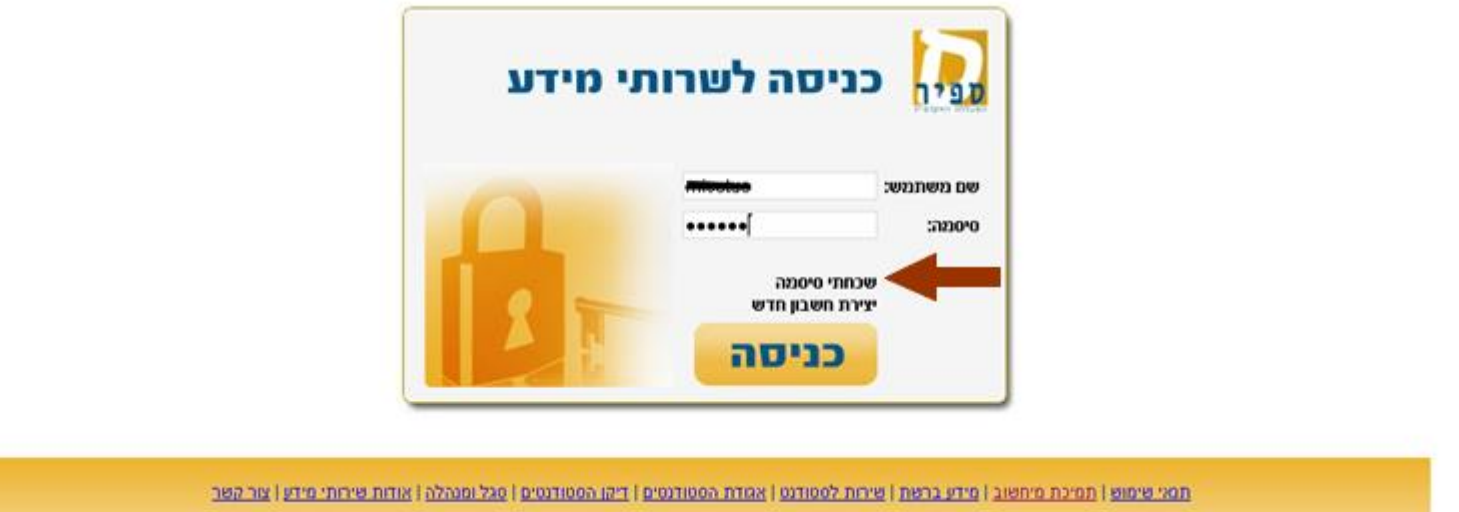

- **∕ חשוב לדעת**, מי שלא זוכר את הסיסמא שלו יכול ללחוץ על הקישור "<u>שכחתי סיסמא</u>" (המסומן בחץ בצילום המסך)
	- לא מצליחים להכנס, ניתן לפנות למרכז התמיכה בטלפון 755-6472999

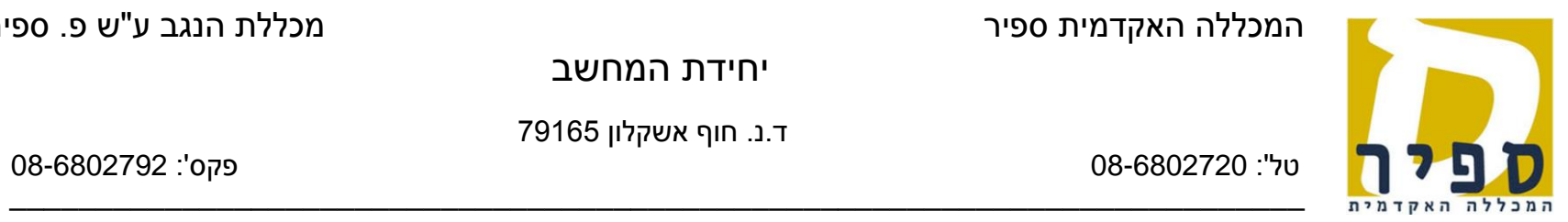

יחידת המחשב

ד.נ. חוף אשקלון 56197

טל': 08-6802720 פקס': 08-6802792

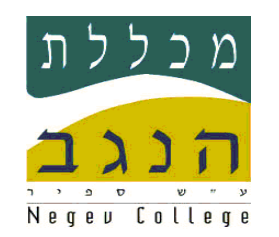

על מנת להיכנס למערכת מידע אישי יש ללחוץ על הכפתור המתאים:  $\blacklozenge$ 

מידע אישי לסטודנט / מידע אישי למרצה

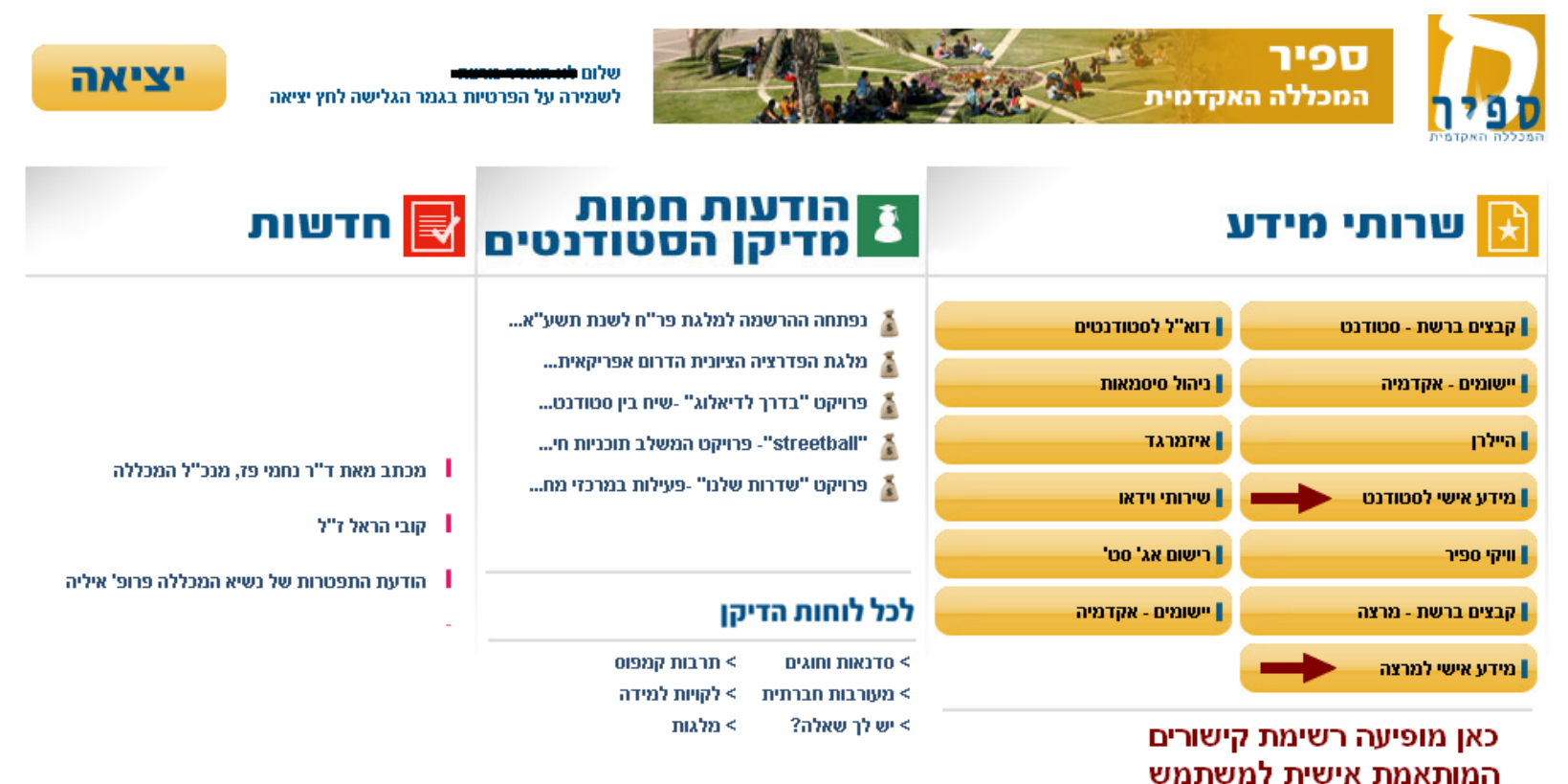

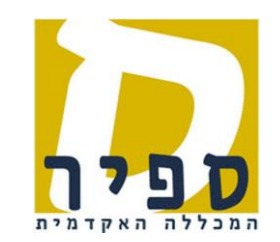

יחידת המחשב

 ד.נ. חוף אשקלון 56197 טל': 08-6802720 פקס': 08-6802792

 $\overline{\phantom{a}}$  , and the contribution of the contribution of the contribution of the contribution of the contribution of the contribution of the contribution of the contribution of the contribution of the contribution of the

המכללה האקדמית ספיר מכללת הנגב ע"ש פ. ספיר

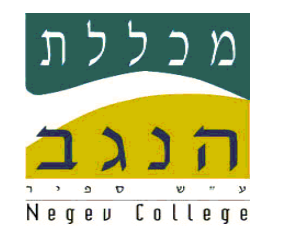

בחלון שמתקבל יש להקליד מספר זהות וללחוץ על אישור  $\blacklozenge$ 

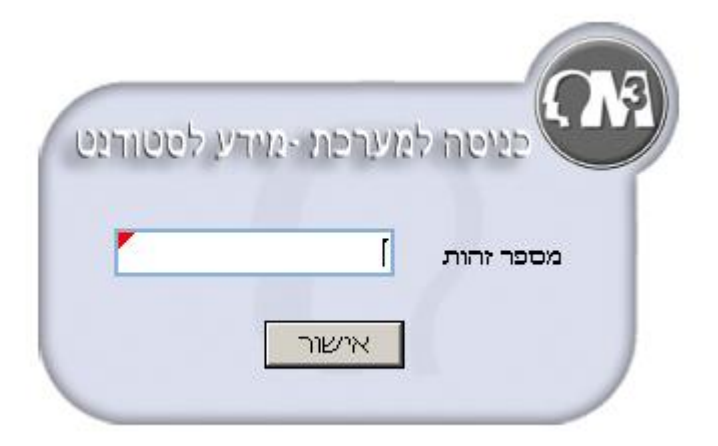

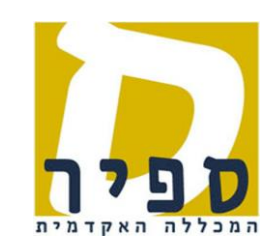

יחידת המחשב

ד.נ. חוף אשקלון 56197

טל': 08-6802720 פקס': 08-6802792

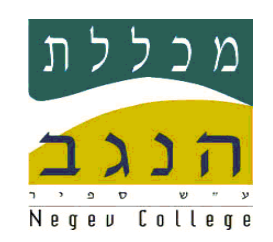

 $\overline{\phantom{a}}$  , and the contribution of the contribution of the contribution of the contribution of the contribution of the contribution of the contribution of the contribution of the contribution of the contribution of the

הסבר על העבודה במידע אישי ניתן לראות באתר [תמיכת מחשוב](http://support.sapir.ac.il/) תחת

סטודנטים < מידע אישי לסטודנט / מרצים < מידע אישי למרצה

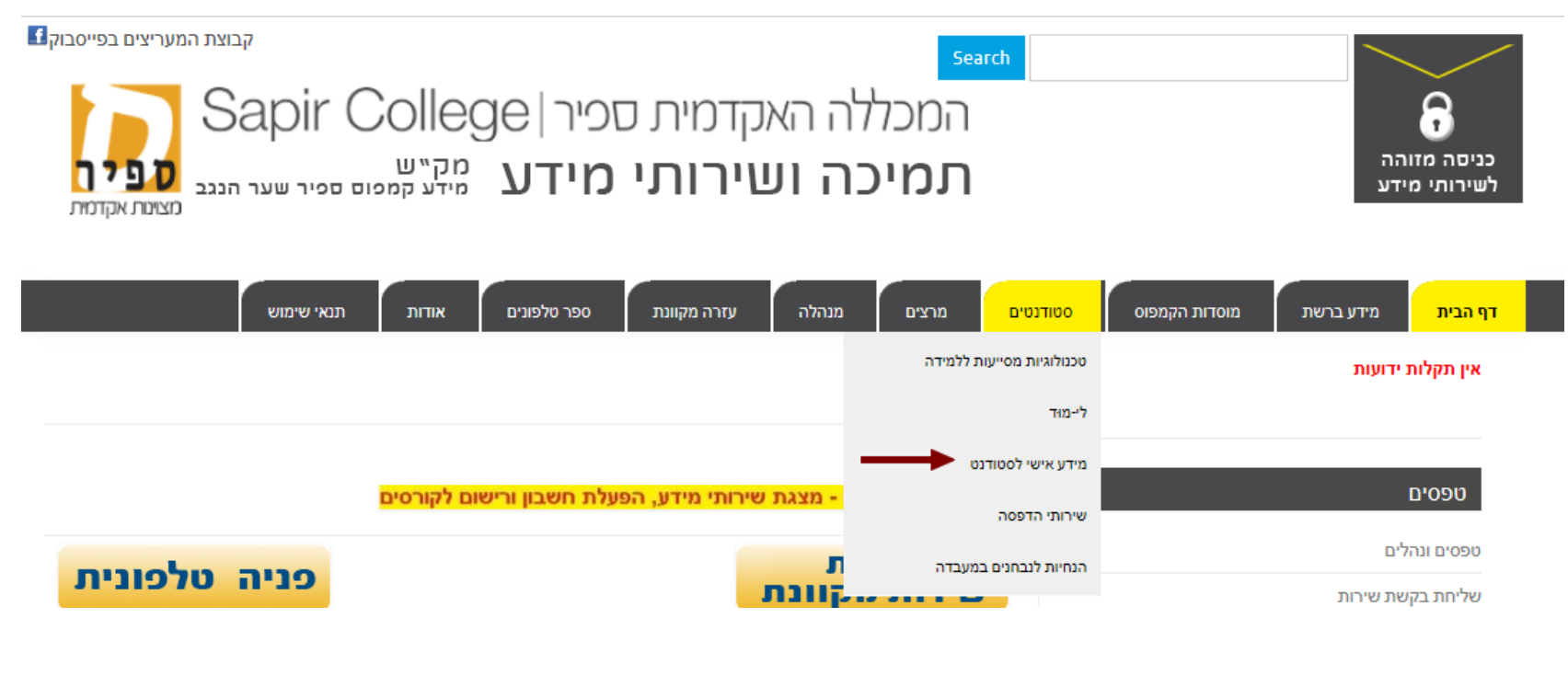

ב ה צ ל ח ה